## **Some VI Editor Functions**

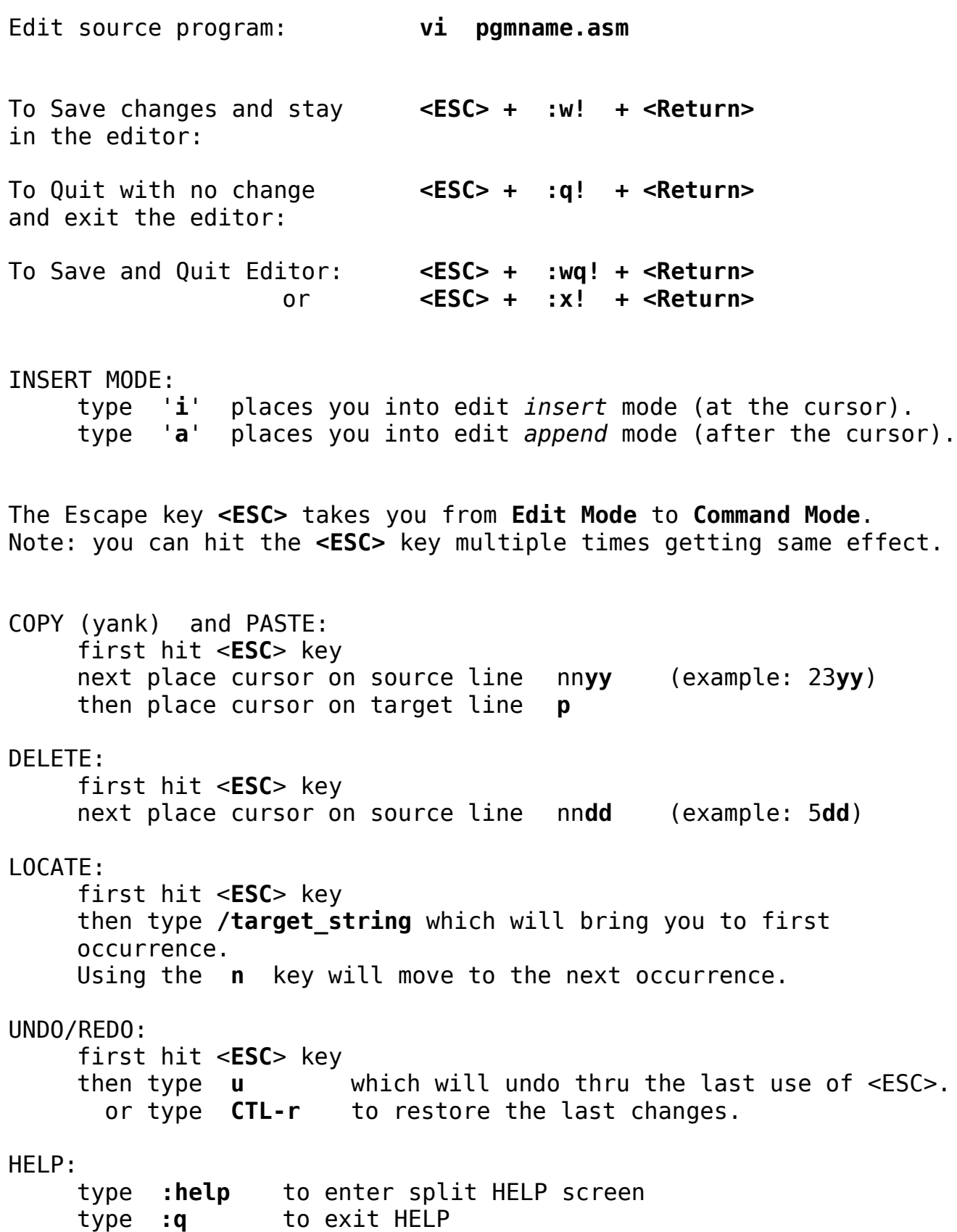

To recover source code being edited during an outage or disruption. The most common reason for this occurrence is that you have been editing a file remotely and you either lose your network connection or close your terminal without properly quitting vim.

First try:

## **vi -r pgmname.asm**

If this does not work for you, then try to remove the hidden swp file created by the editor at the time of the error:

rm **.pgmname.asm.swp** ,note the prepended period

Now try editting the original file.